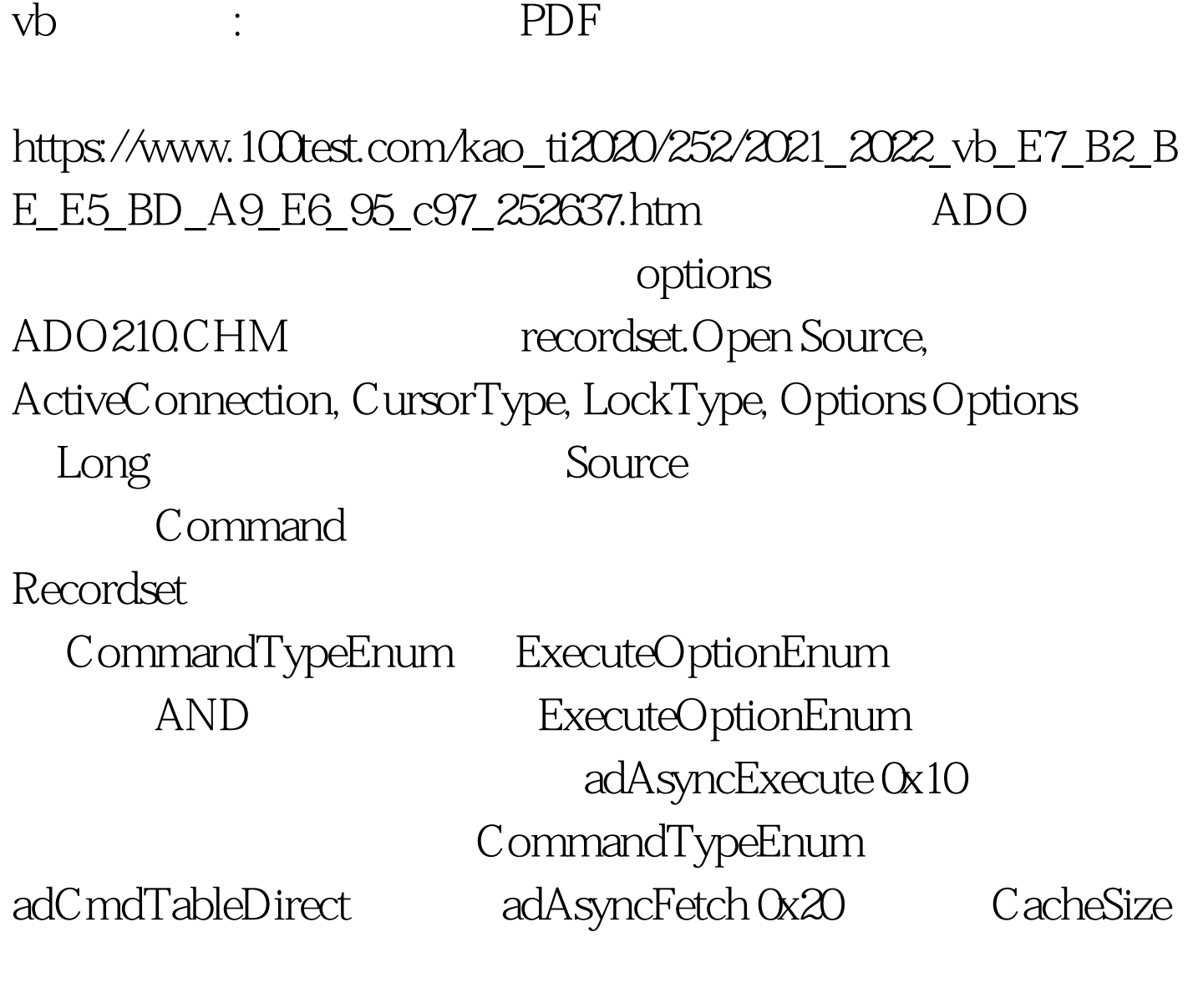

adAsyncFetchNonBlocking 0x40

Recordset Stream Recordset adAsyncFetchNonBlocking adCmdTableDirect Recordset adAsynchFetchNonBlocking adExecuteNoRecords 0x80

> adExecuteNoRecords Command Connection Execute

adExecuteStream 0x400 adExecuteStream command Execute adExecuteRecord CommandText 令或存储过程,它返回应当被作为 Record 对象返回的单一行 adOptionUnspecified - 1 CommandTypeEnum adCmdUnspecified - 1 adCmdText 1 CommandText  $adCm$ d $Table 2$   $CommandText$ SQL adCmdStoredProc 4  $CommonardText$  adCmdUnknown 8 CommandText adCmdFile 256 Recordset CommandText Recordset.Open Requery adCmdTableDirect 512 CommandText Recordset.Open Requery 2008 Seek adCmdTableDirect Recordset ExecuteOptionEnum adAsyncExecute adAsyncFetch, The .Properties("Inital Fetch  $Size") = 50$   $MSCE$   $VB$ .Vb6.0 Dim AdoRs as ADODB.Recordset set AdoRs =new ADODB.Recordset With AdoRs .CursorLocation = adUseClient .Properties("Initial Fetch Size") = 50 .Open mstrSQL, AdoCn, adOpenStatic, adLockOptimistic, adAsyncFetch If .BOF =  $False Or. EOF = False Then' '----------- else End if End With$ 

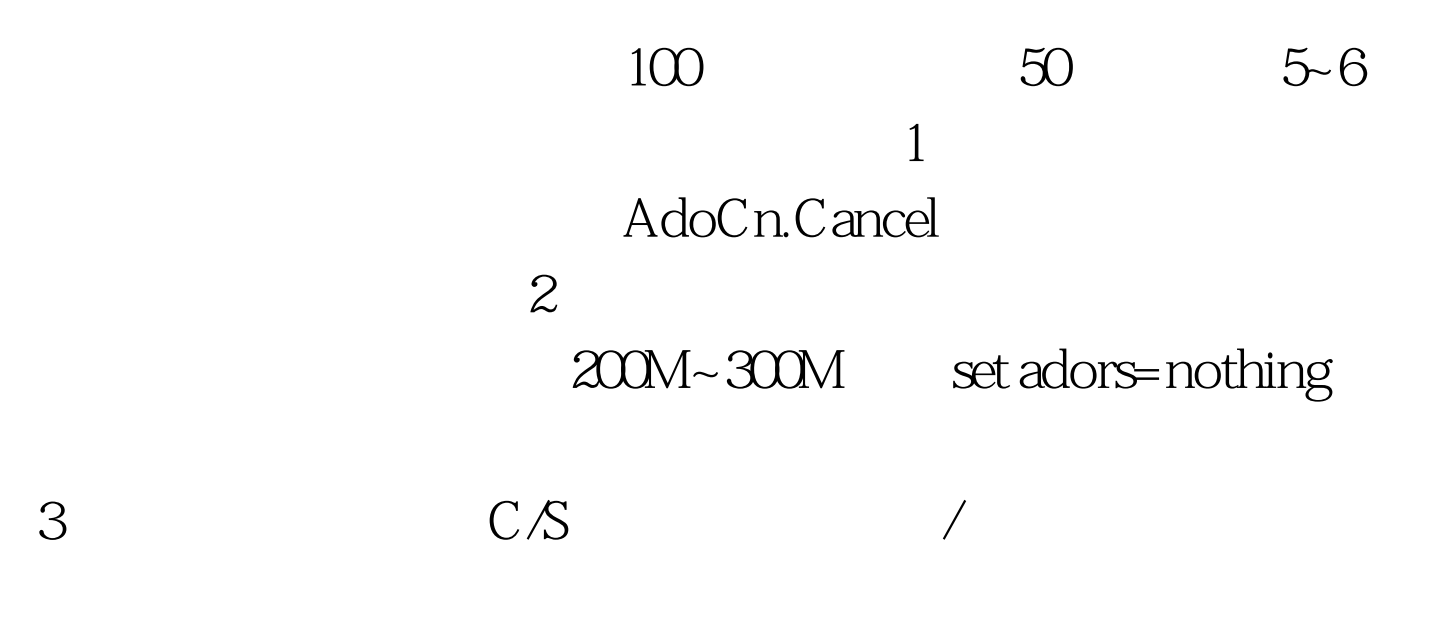

VB6.0 MS SQL Server

 $2K$  Windows ADS  $2K$   $100Test$ 

www.100test.com